Управление образования и науки Липецкой области

Государственное областное бюджетное профессиональное образовательное учреждение «Усманский многопрофильный колледж»

> Утверждаю Директор ГОБПОУ **Алим К**Усманский многопрофильный колледж»  $\mathcal{M}$  /  $\mathcal{M}$  , Небогин  $\frac{29 \times 10000}{2}$  2018г. \*  $\frac{10^{11}}{10^{11}}$

### **РАБОЧАЯ ПРОГРАММА ПРОИЗВОДСТВЕННОЙ ПРАКТИКИ (ПО ПРОФИЛЮ СПЕЦИАЛЬНОСТИ)**

**ПМ.ОЗ Выполнение работ по одной или нескольким профессиям рабочих, должностям служащих (Профессия 16199 «Оператор электронно-вычислительных и вычислительных машин»)**

**09.02.04 Информационные системы (по отраслям)**

2018 год

Рабочая программа производственной практики (по профилю специальности) разработана на основе Федерального государственного стандарта среднего профессионального образования по специальности 09.02.04 Информационные системы (по отраслям), утвержденного приказом Министерства образования и науки РФ от «14» мая 2014г. № 525, Положения о практике обучающихся, осваивающих основные профессиональные образовательные программы среднего профессионального образования, утвержденного приказом Министерства образования и науки Российской Федерацииот 18 апреля 2013г. №291, Профстандарта Специалист по информационным системам, утвержденного приказом Минтруда России от 18.11.2014 № 896н (с изменениями от 12.12.2016г.)

Организация-разработчик:

Государственное областное бюджетное профессиональное образовательное учреждение «Усманский многопрофильный колледж»

Разработчики: Мотин Илья Алексеевич, преподаватель информатики

РАССМОТРЕНА И РЕКОМЕНДОВАНА К УТВЕРЖДЕНИЮ на заседании предметно-цикловой комиссии естественно - научных дисциплин (Протокол № 6 от 29.06.2018 г.)

Председатель предметно-цикловой комиссии  $\frac{f}{f}$  /Коровина Т.В./

подпись

Согласовано: (от работодателя)

у<br>Г

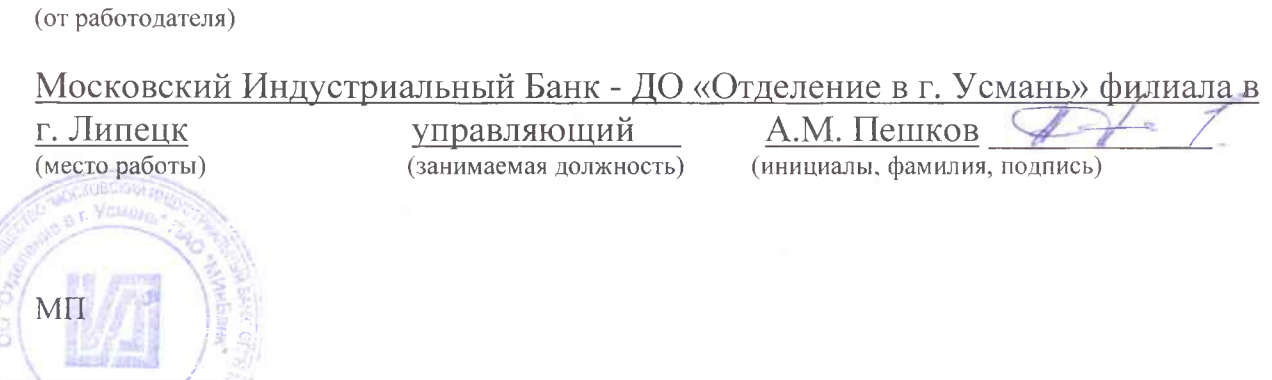

## **Содержание:**

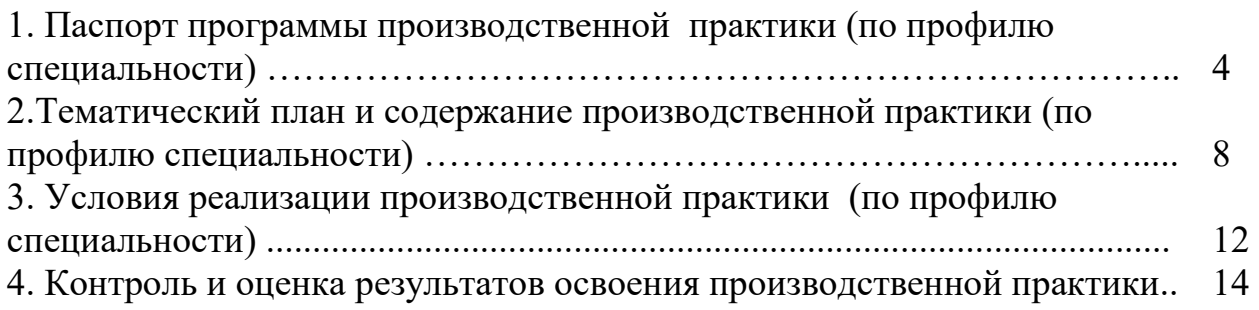

### **1. ПАСПОРТ ПРОГРАММЫ ПРОИЗВОДСТВЕННОЙ ПРАКТИКИ (ПО ПРОФИЛЮ СПЕЦИАЛЬНОСТИ)**

#### **1.1. Область применения программы**:

Рабочая программа производственной практики (по профилю специальности) является частью программы подготовки специалистов среднего звена (ППССЗ), разработанной в соответствии с ФГОС СПО по специальности 09.02.04 Информационные системы (по отраслям).

Производственная практика (по профилю специальности) является частью учебного процесса и направлена на формирование у студентов общих и профессиональных компетенций:

ОК 1. Понимать сущность и социальную значимость своей будущей профессии, проявлять к ней устойчивый интерес.

ОК 2. Организовывать собственную деятельность, выбирать типовые методы и способы выполнения профессиональных задач, оценивать их эффективность и качество.

ОК 3. Принимать решения в стандартных и нестандартных ситуациях и нести за них ответственность.

ОК 4. Осуществлять поиск и использование информации, необходимой для эффективного выполнения профессиональных задач, профессионального и личностного развития.

ОК 5. Использовать информационно-коммуникационные технологии в профессиональной деятельности.

ОК 6. Работать в коллективе и команде, эффективно общаться с коллегами, руководством, потребителями.

ОК 7. Брать на себя ответственность за работу членов команды (подчиненных), результат выполнения заданий.

ОК 8. Самостоятельно определять задачи профессионального и личностного развития, заниматься самообразованием, осознанно планировать повышение квалификации.

ОК 9. Ориентироваться в условиях частой смены технологий в профессиональной деятельности.

ПК 3.1. Подготавливать к работе и настраивать аппаратное обеспечение, периферийные устройства, операционную систему персонального компьютера и мультимедийное оборудование.

ПК 3.2. Выполнять установку и настройку системного программного обеспечения, инсталляцию прикладных программ на персональном компьютере.

ПК 3.3. Создавать и управлять на персональном компьютере текстовыми документами, таблицами, презентациями и содержанием баз данных, работать в графических редакторах.

ПК 3.4. Выполнять ввод цифровой и аналоговой информации в персональный компьютер с различных носителей.

ПК 3.5. Конвертировать с цифровой информацией в различные форматы.

ПК 3.6. Обрабатывать аудио и визуальный контент средствами звуковых, графических и видео-редакторов.

ПК 3.7. Создавать и воспроизводить видеоролики, презентации, слайдшоу, медиафайлы и другую итоговую продукцию из исходных аудио, визуальных и мультимедийных компонентов средствами персонального компьютера и мультимедийного оборудования.

ПК 3.8. Формировать медиатеки для структурированного хранения и каталогизации цифровой информации.

ПК 3.9. Управлять размещением цифровой информации на дисках персонального компьютера, а также дисковых хранилищах локальной и глобальной компьютерной сети.

ПК 3.10. Тиражировать мультимедиа контент на различных съемных носителях информации.

ПК 3.11. Публиковать мультимедиа контент в сети Интернет.

5

## **1.2. Цели и задачи производственной практики (по профилю специальности):**

Целью производственной практики (по профилю специальности) является:

- формирование общих и профессиональных компетенций:

ОК 1.- ОК 9., ПК 3.1. - ПК 3.11.

- комплексное освоение обучающимися вида профессиональной деятельности: выполнение работ по одной или нескольким профессиям рабочих, должностям служащих (Профессия 16199 «Оператор электронновычислительных и вычислительных машин») специальности 09.02.04 Информационные системы (по отраслям).

В ходе освоения программы производственной практики (по профилю специальности) студент должен иметь практический опыт выполнения работ по профессии 16199 «Оператор электронно-вычислительных и вычислительных машин». В соответствии с профстандартом должны быть сформированы:

#### **трудовые действия:**

- установка операционных систем в соответствии с трудовым заданием;

- настройка операционных системы для оптимального функционирования ИС в соответствии с трудовым заданием;

- установка СУБД в соответствии с трудовым заданием;

- настройка СУБД для оптимального функционирования ИС в соответствии с трудовым заданием;

- установка прикладного ПО, необходимого для функционирования ИС в соответствии с трудовым заданием;

- настройка прикладного ПО, необходимого для оптимального функционирования ИС, в соответствии с трудовым заданием.

По окончании практики студент сдаёт отчет в соответствии с содержанием тематического плана практики и по форме, установленной ГОБПОУ «Усманский многопрофильный колледж», аттестационный лист и характеристику установленной формы.

Промежуточная аттестация проводится в форме дифференцированного зачёта.

**1.3. Адаптация содержания рабочей программы производственной практики (по профилю специальности) индивидуальным особенностям обучающихся:**

при определении мест прохождения производственной практики (по профилю специальности) обучающимся, имеющим инвалидность, должны учитываться рекомендации, данные по результатам медико-социальной экспертизы, содержащиеся в индивидуальной программе реабилитации инвалида, относительно рекомендованных условий и видов труда. При необходимости для прохождения практики создаются специальные рабочие места в соответствии с характером нарушений здоровья, а также с учетом специальности, характера труда, выполняемых инвалидом трудовых функций. (в соответствии с ч.8 ст.79 Федерального закона «Об образовании в Российской Федерации» от 29.12.2012г. №273 – ФЗ).

## **1.4. Количество часов на производственную практику (по профилю специальности):**

Рабочая программа производственной практики (по профилю специальности) рассчитана на прохождение студентами практики в объеме 144ч.

7

### **2. ТЕМАТИЧЕСКИЙ ПЛАН И СОДЕРЖАНИЕ ПРОИЗВОДСТВЕННОЙ ПРАКТИКИ (ПО ПРОФИЛЮ СПЕЦИАЛЬНОСТИ)**

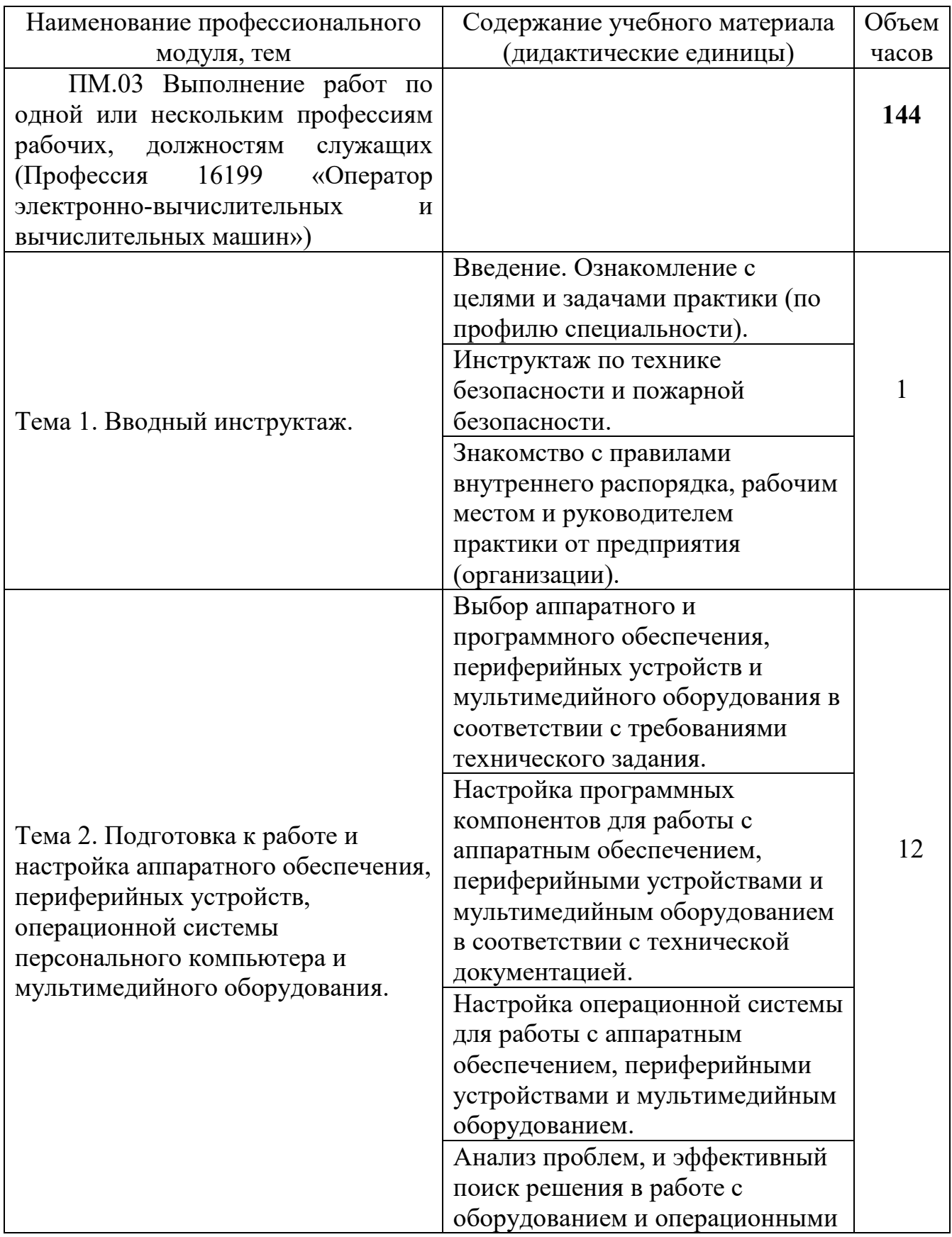

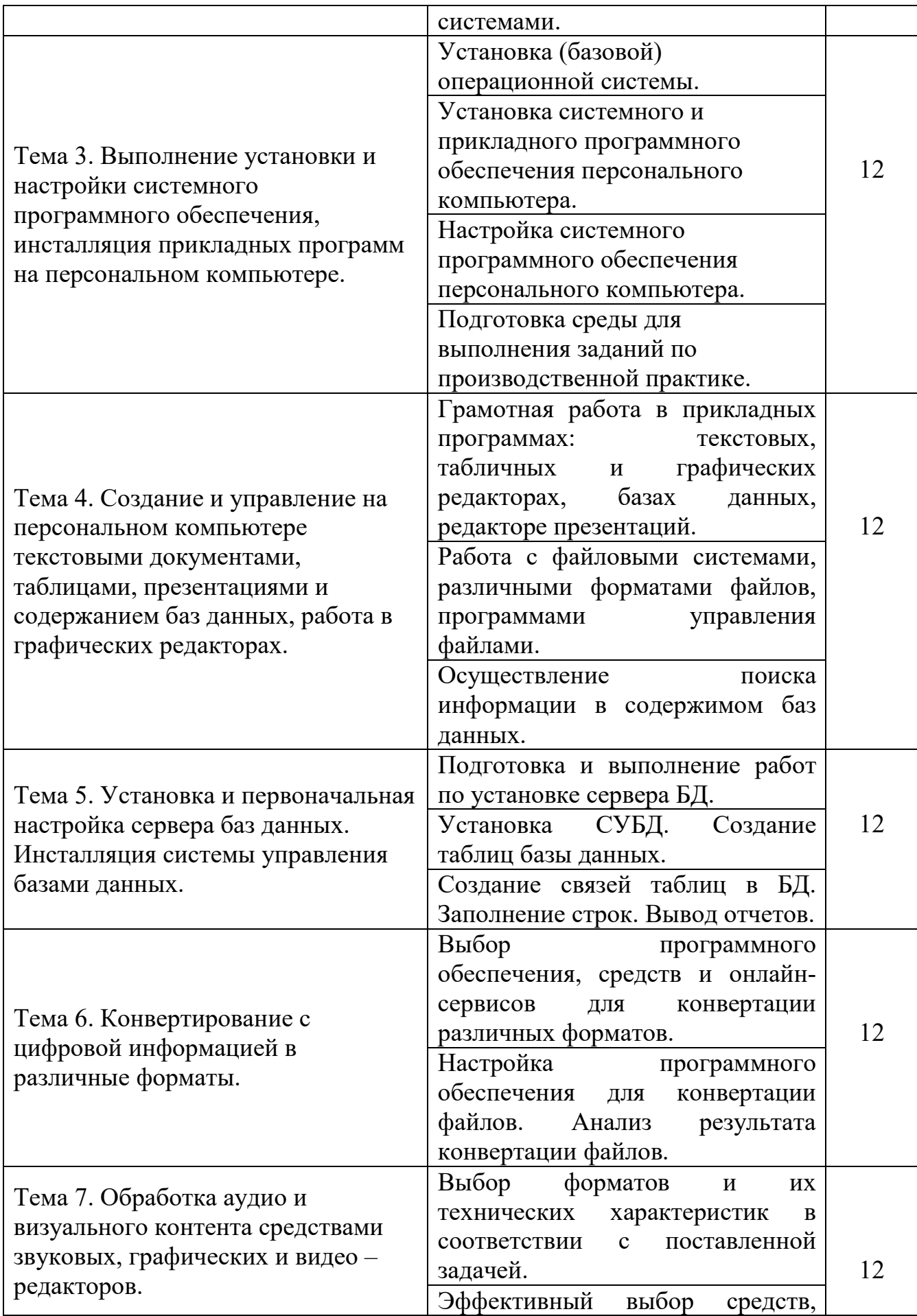

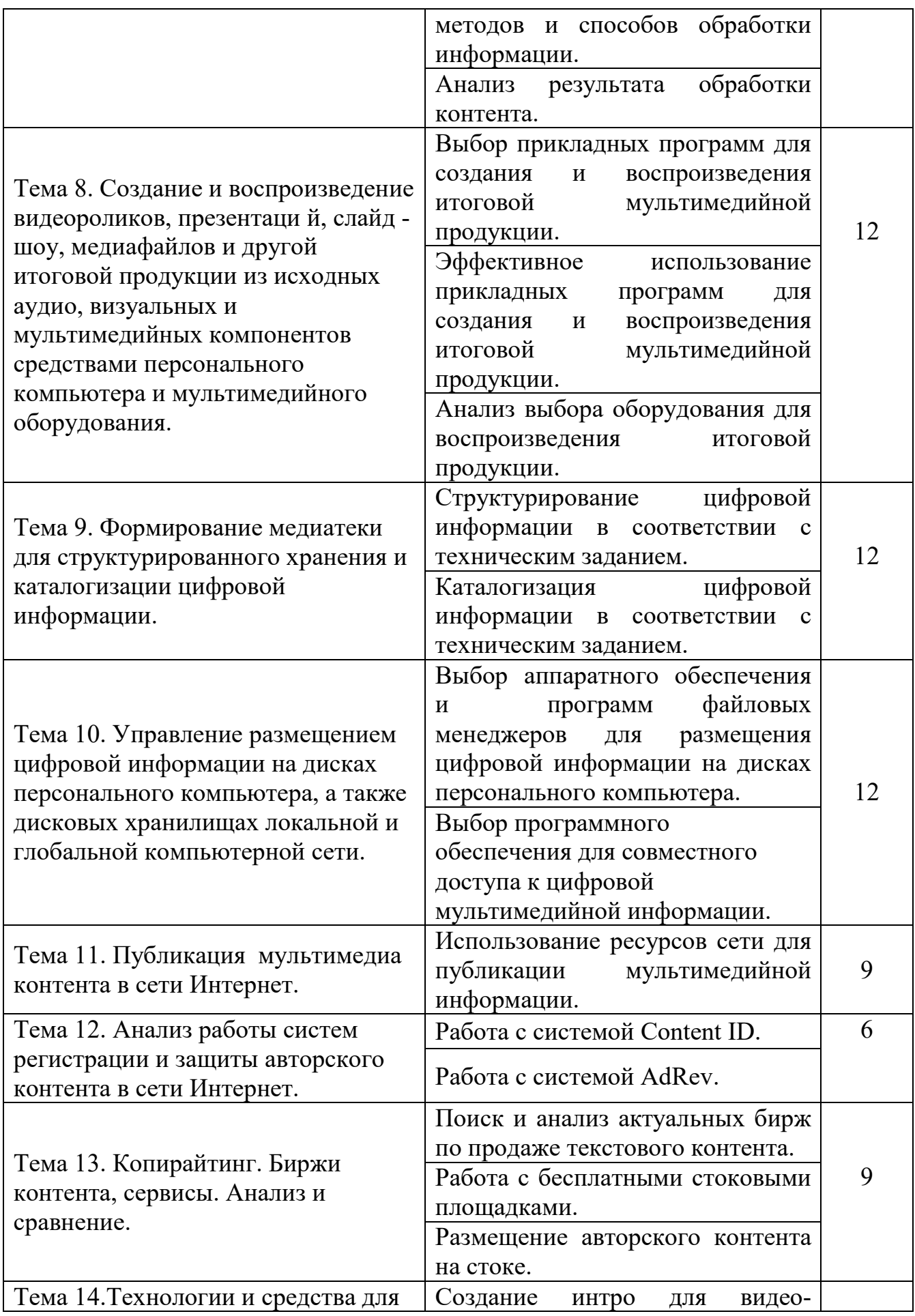

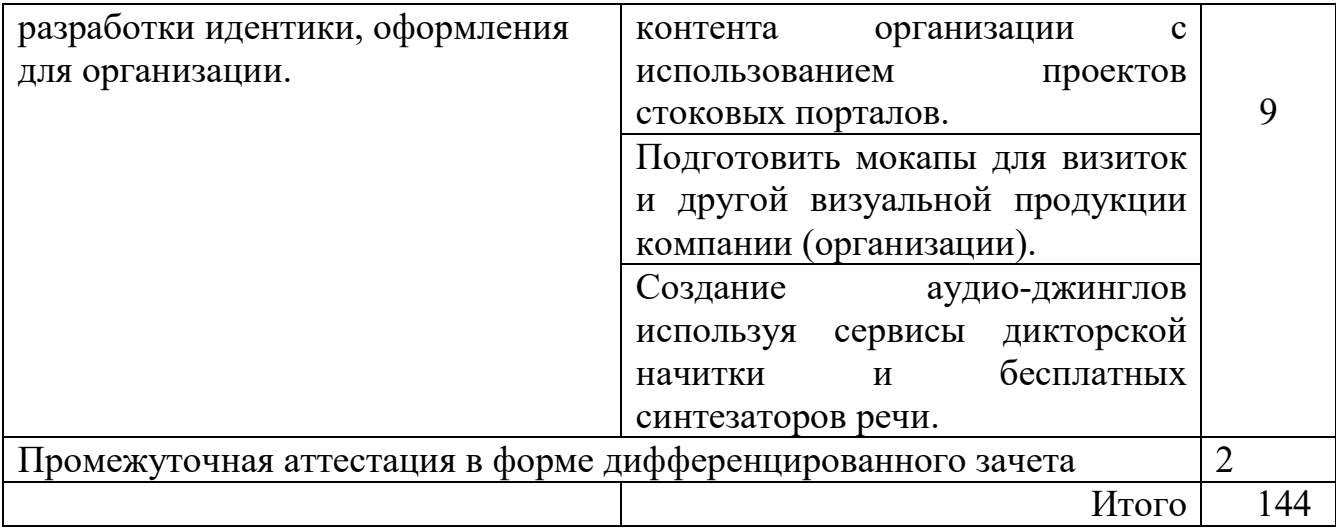

# **3. УСЛОВИЯ РЕАЛИЗАЦИИ ПРОИЗВОДСТВЕННОЙ ПРАКТИКИ (ПО ПРОФИЛЮ СПЕЦИАЛЬНОСТИ)**

#### **3.1. Требования к организации практики**

Производственная практика (по профилю специальности) проводится преподавателями профессионального цикла, концентрированно.

Для проведения производственной практики (по профилю специальности) в колледже разработана следующая документация:

- положение о практике;
- рабочая программа производственной практики (по профилю специальности);
- план-график консультаций и контроля за выполнением студентами программы производственной практики (по профилю специальности) (при проведении практики на предприятии);
- договоры с предприятиями по проведению практики;
- приказ о распределении студентов по базам практики.

В основные обязанности руководителя практики от колледжа входят:

- проведение практики в соответствии с содержанием тематического плана практики;
- установление связи с руководителями практики от организаций;
- разработка и согласование с организациями программы, содержания и планируемых результатов практики;
- осуществление руководства практикой;
- контролирование реализации программы и условий проведения практики организациями, в том числе требований охраны труда, безопасности жизнедеятельности и пожарной безопасности в соответствии с правилами и нормами;
- формирование группы в случае применения групповых форм проведения практики;
- совместно с организациями, участвующими в организации и проведении практики, организация процедуры оценки общих и профессиональных компетенций студента, освоенных им в ходе прохождения практики;
- разработка и согласование с организациями формы отчетности и оценочного материала прохождения практики.

Студенты при прохождении производственной практики (по профилю специальности) обязаны:

- полностью выполнять задания, предусмотренные программой производственной практики (по профилю специальности);
- соблюдать действующие в организациях правила внутреннего трудового распорядка;
- изучать и строго соблюдать нормы охраны труда и правила пожарной безопасности.

### **3.2. Кадровое обеспечение образовательного процесса**

Преподаватели, осуществляющие руководство производственной практикой (по профилю специальности) студентов, должны иметь квалификацию по профилю специальности, проходить обязательную стажировку в профильных организациях.

13

## **4. КОНТРОЛЬ И ОЦЕНКА РЕЗУЛЬТАТОВ ОСВОЕНИЯ ПРОИЗВОДСТВЕННОЙ ПРАКТИКИ (ПО ПРОФИЛЮ СПЕЦИАЛЬНОСТИ)**

Контроль и оценка результатов освоения производственной практики (по профилю специальности) осуществляется преподавателем в процессе приёма отчетов, а также сдачи обучающимися дифференцированного зачета.

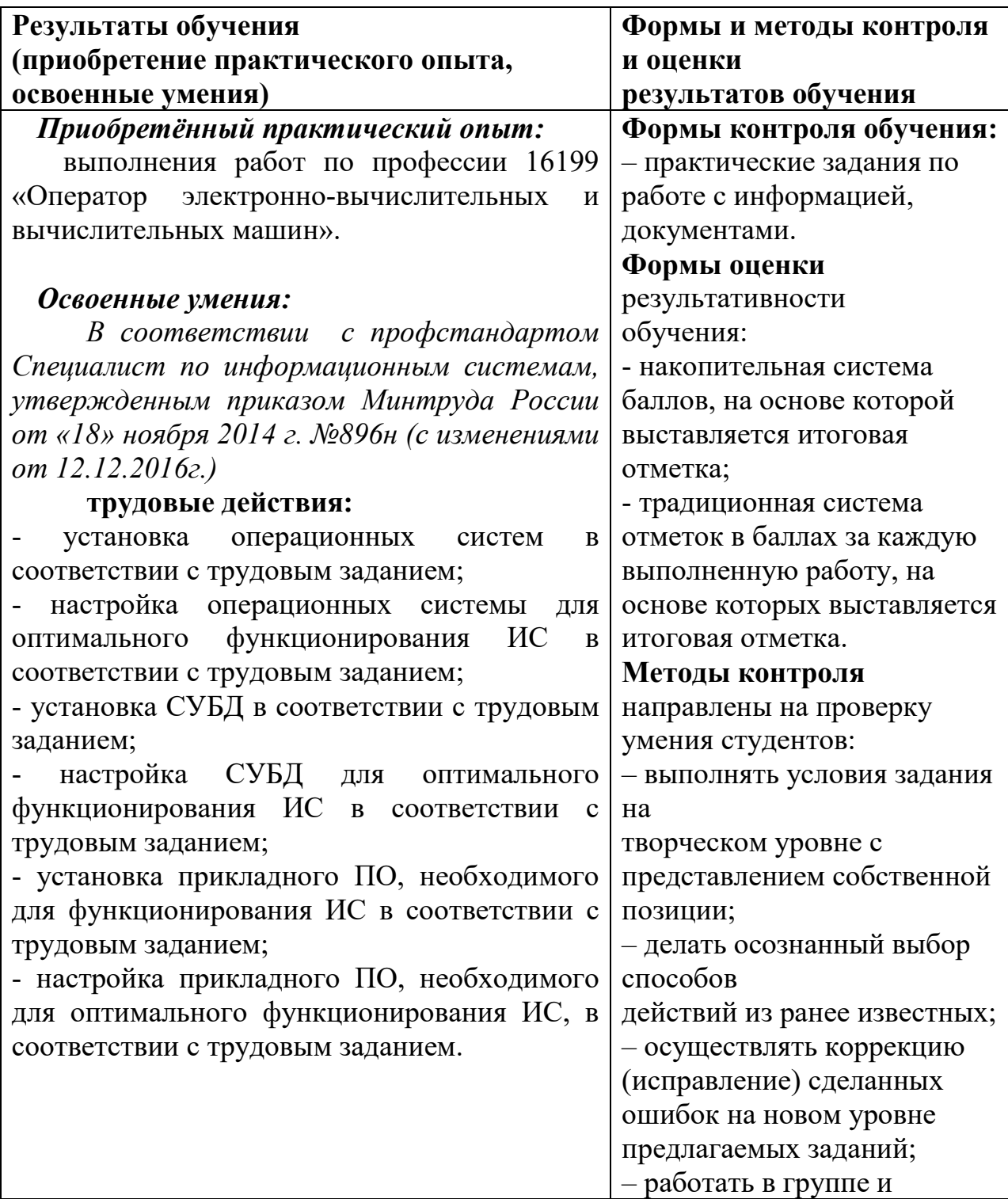

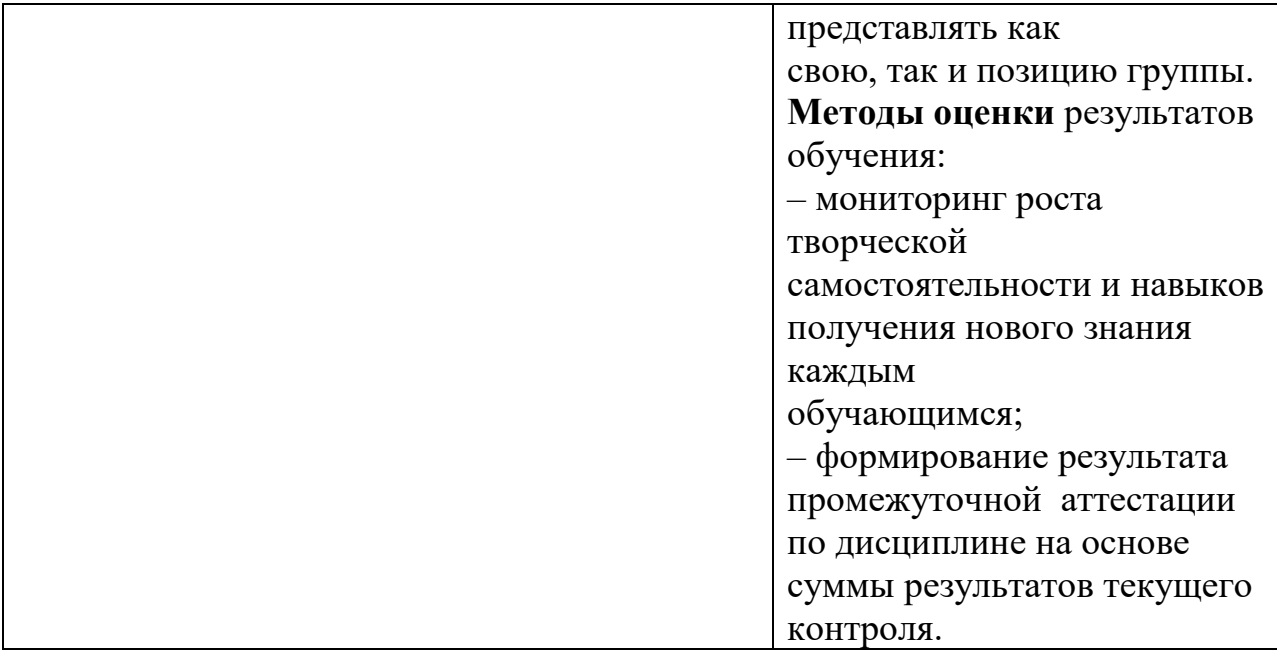